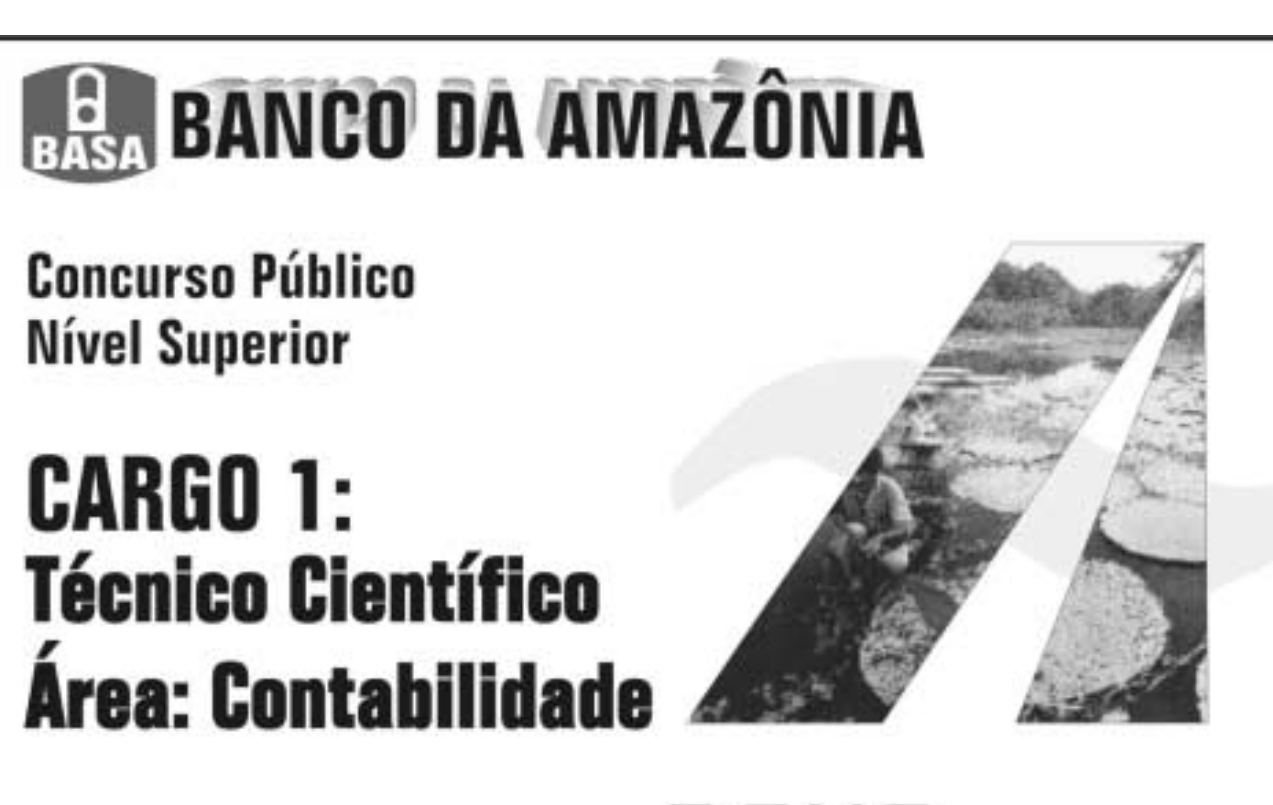

# CADERNO DE PROVAS ROXO

# Aplicação: 24/10/2004 MANHÃ

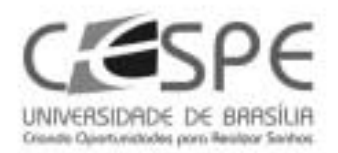

Resposta

ROXO

VERDE

# LEIA COM ATENÇÃO AS INSTRUÇÕES ABAIXO.

- Ao receber a sua folha de respostas, marque, imediatamente, no item zero, o tipo de caderno de 1 **Item** provas que você recebeu (ROXO ou VERDE), conforme modelo ao lado. Esta marcação é obrigatória e a sua ausência ou a marcação de mais de um campo implicará a anulação das suas provas.
- 2 Ao receber este caderno, confira se ele contém cento e vinte itens, correspondentes às provas objetivas, corretamente ordenados de 1 a 120.
- 3 Caso o caderno esteja incompleto ou tenha qualquer defeito, solicite ao fiscal de sala mais próximo que tome as providências cabiveis
- 4 Nos itens das provas objetivas, recomenda-se não marcar ao acaso: a cada item cuja resposta divirja do gabarito oficial definitivo, além de não marcar ponto, o candidato recebe pontuação negativa, conforme consta em edital.
- 5 Não utilize nenhum material de consulta que não seia fornecido pelo CESPE.
- 6 Durante as provas, não se comunique com outros candidatos nem se levante sem autorização do chefe de sala.
- A duração das provas é de três horas e trinta minutos, já incluído o tempo destinado à identificação que será feita no  $\tau$ decorrer das provas - e ao preenchimento da folha de respostas.
- 8 Ao terminar as provas, chame o fiscal de sala mais próximo, devolva-lhe a sua folha de respostas e deixe o local de provas.
- A desobediência a qualquer uma das determinações constantes no presente caderno, na folha de rascunho ou na folha de ٠ respostas poderá implicar a anulação das suas provas.

#### **AGENDA**

- 25/10/2004, a partir das 10 h (horário de Brasilia) Gabaritos oficiais preliminares das provas objetivas: quadros de avisos do ٠ CESPE/UnB, em Brasília, e Internet - www.cespe.unb.br.
- II 26 e 27/10/2004 Recursos (provas objetivas): em locais e horários que serão informados na divulgação dos gabaritos.
- III 25/11/2004 Resultado final das provas objetivas e do concurso: Diário Oficial da União e Internet www.cespe.unb.br.

#### **OBSERVAÇÕES**

- Não serão objeto de conhecimento recursos em desacordo com o item 12 do Edital n.º 1/2004 BANCO DA AMAZÔNIA, de 29/7/2004
- Informações adicionais: telefone 0(XX) 61 448 0100; Internet www.cespe.unb.br.
- É permitida a reprodução deste material apenas para fins didáticos, desde que citada a fonte.

• De acordo com o comando a que cada um dos itens de 1 a 120 se refira, marque, na folha de respostas, para cada item: o campo designado com o código C, caso julgue o item CERTO; ou o campo designado com o código E, caso julgue o item ERRADO. A ausência de marcação ou a marcação de ambos os campos não serão apenadas, ou seja, não receberão pontuação negativa. Para as devidas marcações, use a folha de rascunho e, posteriormente, a folha de respostas, que é o único documento válido para a correção das suas provas.

Nos itens que avaliam Noções de Informática, a menos que seja explicitamente informado o contrário, considere que todos os programas mencionados estão em configuração-padrão, em português, que o mouse está configurado para pessoas destras e que expressões como clicar, clique simples e clique duplo referem-se a cliques com o botão esquerdo do mouse. Considere também que não há restrições de proteção, de funcionamento e de uso em relação aos programas, arquivos, diretórios e equipamentos mencionados.

### CONHECIMENTOS BÁSICOS

(...)

- <sup>1</sup> Ainda quando se punham a legiferar ou a cuidar de organizações e coisas práticas, os nossos homens de idéias eram, em geral, puros homens de palavras e livros; não saíam
- de si mesmos, de seus sonhos e imaginações. Tudo assim conspirava para a fabricação de uma realidade artificiosa e livresca, onde nossa vida verdadeira morria asfixiada.
- <sup>7</sup> Comparsas desatentos do mundo que habitávamos, quisemos recriar outro mundo mais dócil aos nossos desejos ou devaneios. Era o modo de não nos rebaixarmos, de não
- sacrificarmos nossa personalidade no contato de coisas mesquinhas e desprezíveis. Como Plotino de Alexandria, que tinha vergonha do próprio corpo, acabaríamos, assim, por
- <sup>13</sup> esquecer os fatos prosaicos que fazem a verdadeira trama da existência diária, para nos dedicarmos a motivos mais nobilitantes: à palavra escrita, à retórica, à gramática, ao
- <sup>16</sup> direito formal.

Sérgio Buarque de Holanda. Raízes do Brasil. 26.ª ed. São Paulo: Companhia das Letras, 1994, p. 163 (com adaptações).

A respeito do texto acima, julgue os itens subseqüentes.

- Conclui-se da argumentação do texto que, sem a palavra escrita, sem a retórica, sem a gramática e o direito formal, fabricou-se uma realidade artificial e asfixiou-se a verdadeira vida.
- - Na linha 1, preservam-se a coerência, as relações semânticas e a correção gramatical do texto ao se substituir "se punham a" por começavam a, tanto na locução verbal explícita quanto na subentendida.
- Depreende-se do desenvolvimento das idéias no texto que "homens"  $(l.2)$  são qualificados como "puros"  $(l.3)$  quando se mostram bem intencionados no trato com as coisas práticas.
- 4 O emprego do pronome relativo "onde"  $(l.6)$  indica que a oração que ele introduz apresenta uma situação associada à expressão "realidade artificiosa e livresca" ( $\ell$ .5-6).
- O emprego da flexão de plural em "Comparsas" e "desatentos", ambos na linha 7, indica que esses termos qualificam "desejos ou devaneios"  $(0.8-9)$ .
- Mantêm-se a coerência textual e o respeito às regras gramaticais se, em lugar do ponto final imediatamente antes de "Era"  $(\ell, 9)$ , for empregado o sinal de dois-pontos, desde que essa forma verbal seja iniciada por letra minúscula.
- O texto mostra uma certa visão de mundo em que "coisas mesquinhas e desprezíveis" (l.10-11) estão associadas a "fatos prosaicos"  $(l.13)$  da "vida verdadeira"  $(l.6)$ , em oposição a "realidade artificiosa e livresca"  $(1.5-6)$ , composta de "sonhos e imaginações" ( $\ell$ .4).
- Na linha 15, a retirada do sinal indicativo de crase antes de "palavra escrita", "retórica" e "gramática" indica que aí se mantém apenas o artigo definido e, para preservar a coerência, deve-se escrever apenas o antes de "direito formal"  $(l.16)$ .
- <sup>1</sup> Tenho às vezes sonhos de virar ditador. Não um ditadorzinho qualquer, com medo de mandar e com poderes cerceados pelas forças ocultas. Mas um verdadeiro ditador, capaz de <sup>4</sup> penetrar nas entranhas da sociedade e impor minha vontade. Segue uma lista de minhas primeiras providências, para quando se materializasse meu sonho:
- <sup>7</sup> Em solenidades oficiais, seria cobrada das autoridades uma taxa por minuto de discurso proferido. O tempo gasto nomeando as autoridades presentes seria cobrado em <sup>10</sup> dobro. Só o primeiro minuto seria de graça.
- Os chefes teriam de entrar em filas de sua repartição pública e ser atendidos por seus funcionários. Ou <sup>13</sup> mandariam mãe e cônjuge em seu lugar. Os que exigem papéis inúteis teriam de ficar ajoelhados em grãos de milho.
- <sup>16</sup> As autoridades educacionais teriam de matricular os filhos na escola sob sua responsabilidade. As de saúde teriam de se tratar na instituição que dirigem.
- $19$   $($ ...)

Os exemplos estão no limite entre o sério e a brincadeira. O assunto pode ser visto de forma direta e simples, <sup>22</sup> lembrando o ditado oriental "Olho por olho, dente por dente". Quem atrapalha merece ser atrapalhado.

> Cláudio Moura Castro. Se eu fosse ditador... In: Veja, 15/9/2004 (com adaptações).

Considerando a organização das idéias no texto acima, julgue os seguintes itens.

 Depreende-se da argumentação do texto que o autor opõe "um ditadorzinho qualquer" (l.1-2) a "um verdadeiro ditador"  $(l.3)$ , atribuindo a cada um, respectivamente, as seguintes características: temeroso de mandar e com frágeis poderes diante de forças ocultas; capaz de alterar, pela força de sua vontade, comportamentos arraigados na sociedade.

UnB / CESPE – BASA – Concurso Público – Aplicação: 24/10/2004 É permitida a reprodução apenas para fins didáticos, desde que citada a fonte. Cargo 1: Técnico Científico – Área: Contabilidade – – – 1 – – – – CADERNO ROXO –

- Preservam-se a coerência textual e a correção gramatical e mantém-se a idéia de quantidade associada a "uma lista"  $(l.5)$ , ao se substituir essa expressão pelo pronome algumas.
- 11 A expressão "quando se materializasse meu sonho"  $(l.6)$ estabelece uma referência temporal que justifica, textualmente, o emprego do tempo e modo verbais expressos em "seria"  $(l.7)$  e "teriam"  $(l.14, 16 \text{ e } 18)$ .
- 12 De acordo com os sentidos do texto, o artigo "os" ( $\ell$ .16) corresponde ao possessivo seus.
- Respeitam-se as relações semânticas do texto, bem como as regras gramaticais, ao se inserir o pronome aquelas imediatamente antes de "dirigem"  $(l.18)$ .
- A argumentação do texto sugere que o ditado "Olho por olho, dente por dente" (l.22) retrata uma realidade prejudicial à sociedade, que um verdadeiro ditador deve mudar.
- <sup>1</sup> Desde a década de 30 do século passado, o Brasil se empenhou na construção de um serviço público estatal que fosse capaz de dar suporte a uma moderna sociedade <sup>4</sup> industrial capitalista.
	- Nessa trilha, foi-se formando uma burocracia estatal multiforme que tinha o objetivo explícito de atenuar e
- <sup>7</sup> controlar os conflitos sociais, fosse pela repressão desapiedada, fosse pela concessão de assistência ou direitos sociais. Mas um Estado assim conformado não poderia
- <sup>10</sup> deixar de ser ele mesmo trespassado pelas contradições sociais e políticas existentes na ordem social burguesa em construção. Assim é que vários setores profissionais, entre os
- <sup>13</sup> quais uma camada de trabalhadores intelectuais estatais conhecidos como servidores ou funcionários públicos, encontraram no Estado o seu patrão. São professores de
- <sup>16</sup> diversos níveis, cientistas, médicos, engenheiros, juristas, bancários, agrônomos. São também operários qualificados, dotados de um saber específico.

Marcos Del Roio. A parábola do serviço público no Brasil. In: Revista Espaço Acadêmico, n.º 28. Internet: <www.espacoacademico.com.br>. Acesso em 28/9/2003 (com adaptações).

Julgue os seguintes itens, a respeito do texto acima.

- Com a função de conferir coesão ao texto, a expressão "Nessa trilha"  $(0.5)$  resume e retoma a idéia do parágrafo anterior: o esforço para criar um serviço público estatal capaz de dar sustentação a uma sociedade industrial, moderna e capitalista.
- Os sentidos do texto e as relações de regência verbal admitem a substituição do artigo antes de "objetivo"  $(l.6)$ pela preposição por, sem que a correção gramatical do período seja prejudicada.
- 17 A forma verbal "fosse"  $(l.7 \text{ e } 8)$  estabelece relações semânticas e sintáticas entre os termos que liga, as quais correspondem a quer ... quer ou a seja ... seja.
- Preservam-se a coerência e as relações semânticas do texto ao se retirar "assim"  $(l.9)$  e "ele mesmo"  $(l.10)$ , já que tais termos têm a finalidade apenas de reforçar a argumentação textual.
- De acordo com o desenvolvimento das idéias do texto, as expressões "trabalhadores intelectuais estatais"  $(0.13)$ , "servidores ou funcionários públicos"  $(l.14)$  e "operários" qualificados, dotados de um saber específico"  $(l.17-18)$ referem-se ao mesmo grupo de pessoas: "professores de diversos níveis, cientistas, médicos, engenheiros, juristas, bancários, agrônomos" (l.15-17).
- 20 A expressão figurada "encontraram no Estado o seu patrão"  $(l.15)$  corresponde, textualmente, a foram ao encontro do Estado na qualidade de patrão.

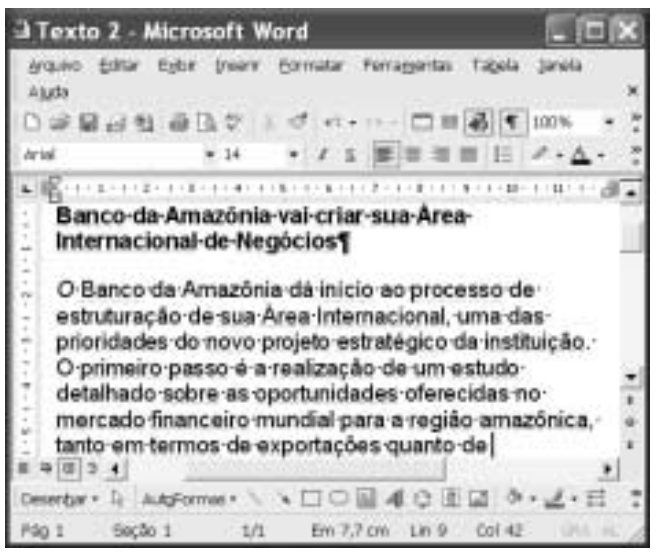

A figura acima mostra uma janela do Word 2002 com um texto que está sendo editado. Com relação a essa janela e ao Word 2002, julgue os itens subsequentes.

- Caracteres não-imprimíveis estão sendo exibidos na janela ilustrada porque o botão  $\blacksquare$  está ativado. Para desativar esse botão, o que oculta os referidos caracteres, é suficiente clicá-lo.
- 22 Sabendo que a barra de ferramentas Desenho está sendo exibida na janela, então, para ocultá-la, é suficiente clicar o botão **4**
- Caso se selecione o parágrafo iniciado em "O Banco da

 $14\,$ , o tamanho da fonte em uso será alterado de 14 para 12.

Amazônia" e se clique duas vezes o botão , em

UnB / CESPE – BASA – Concurso Público – Aplicação: 24/10/2004 É permitida a reprodução apenas para fins didáticos, desde que citada a fonte. Cargo 1: Técnico Científico – Área: Contabilidade  $-2$  –  $-$  CADERNO ROXO –

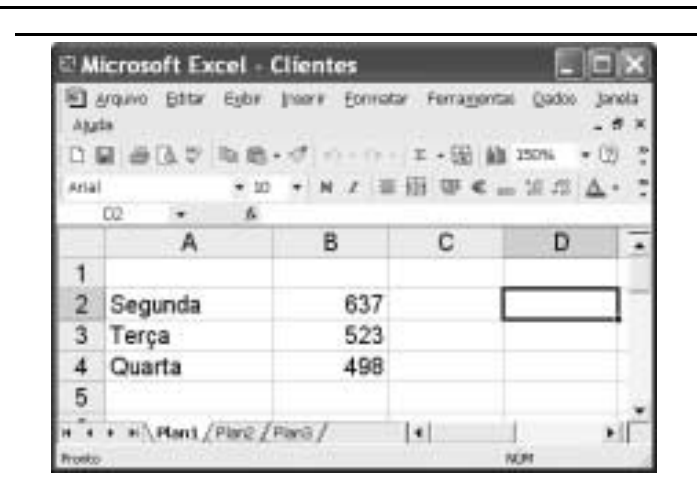

A figura acima mostra uma janela do Excel 2002, com uma planilha que está sendo editada, contendo o número de clientes que foram atendidos em uma agência bancária em três dias de uma semana. Considerando essa figura, julgue os itens seguintes, relativos ao Excel 2002.

- $2<sub>1</sub>$  Para se calcular o número total de clientes atendidos nos três dias mostrados e pôr o resultado na célula B5, é suficiente realizar a seguinte seqüência de ações: clicar a célula B5, digitar =soma(B2:B4) e, em seguida, teclar **Enter**
- 25 Para se aplicar negrito às células de A2 a A4, é suficiente realizar a seguinte seqüência de ações com o mouse: posicionar o ponteiro no centro da célula A2; pressionar e manter pressionado o botão esquerdo; posicionar o ponteiro

no centro da célula A4, liberar o botão esquerdo; clicar

 $26$  Para se centralizar todos os conteúdos das células da coluna B, é suficiente clicar o cabeçalho dessa coluna e, em seguida, pressionar simultaneamente as teclas  $\boxed{\text{Shift}}$  e $\boxed{\text{C}}$ .

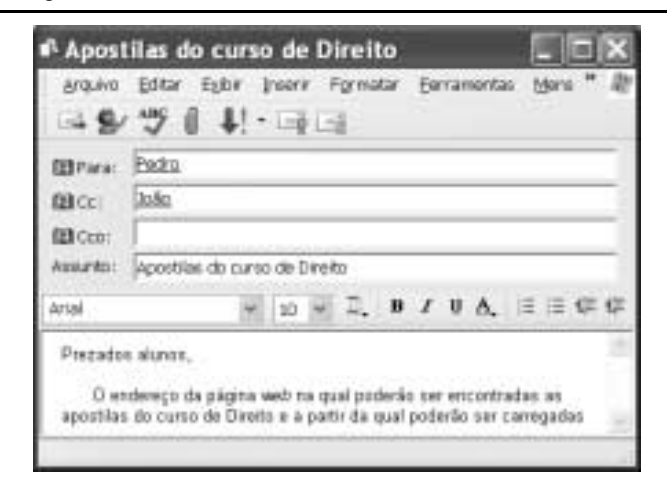

Considerando a janela do Outlook Express 6 (OE6) ilustrada acima, julgue os itens a seguir.

- 27 Os campos associados a  $\mathbb{E}$  Para: e  $\mathbb{E}$  CC: nodem ter sido preenchidos, respectivamente, com os conteúdos Pedro e João, por meio de funcionalidades acessíveis ao se clicar os botões **El Fara:** e **Ba** Cc:
- 28 Caso se deseje anexar à mensagem de correio eletrônico ilustrada arquivo criado a partir do uso de aplicativos do Office XP, é possível fazê-lo por meio de funcionalidades

acessíveis ao se clicar o botão .

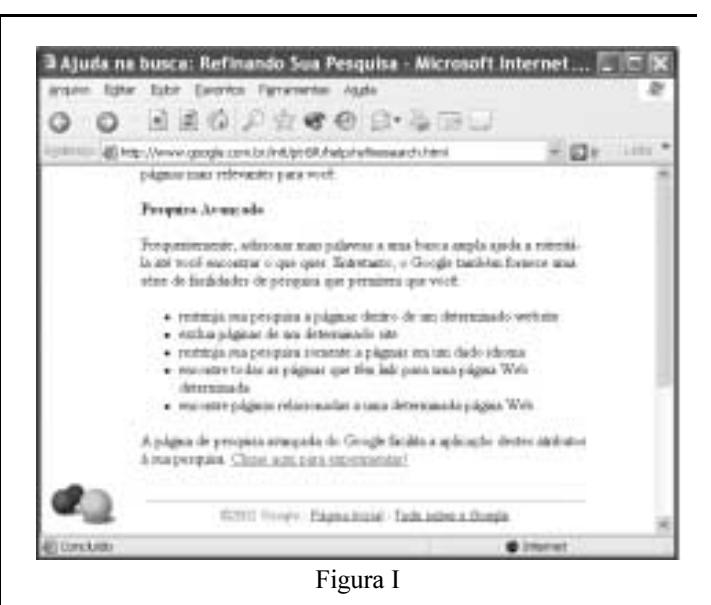

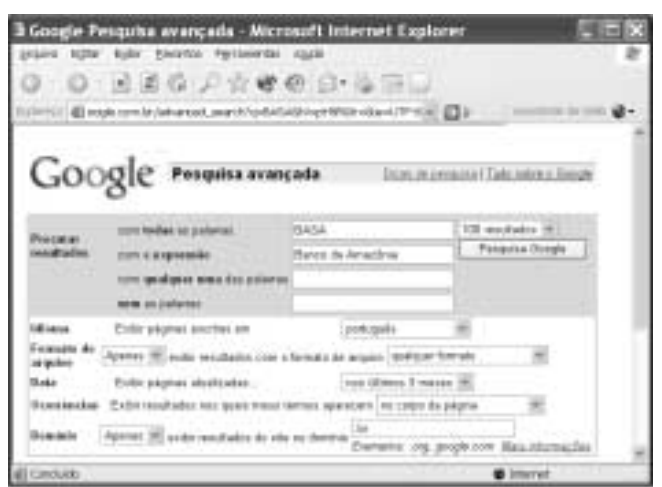

Figura II

A figura I acima ilustra uma janela do Internet Explorer 6 (IE6) contendo uma página do sítio http://www.google.com.br, especializado na busca de informações na Internet. O conteúdo dessa página instrui o usuário na realização de pesquisa avançada utilizando as ferramentas disponibilizadas pelo sítio. A figura II, por sua vez, mostra uma página do referido sítio na qual o usuário define parâmetros para uma pesquisa avançada. Considerando essas informações, julgue os itens subseqüentes.

- - As informações definidas na página web mostrada na figura II estão de acordo com as instruções contidas na página ilustrada na figura I e, por conseqüência, permitirão realizar busca mais estreita, ou menos ampla, conforme denominado na página da figura I.
- $30<sub>2</sub>$ A página do sítio http://www.google.com.br poderia ser

acessada ao se clicar o botão , caso essa página tivesse sido previamente definida como página de pesquisa do IE6. Essa definição pode ser efetivada a partir de recursos disponibilizados por meio do botão Eavoritos

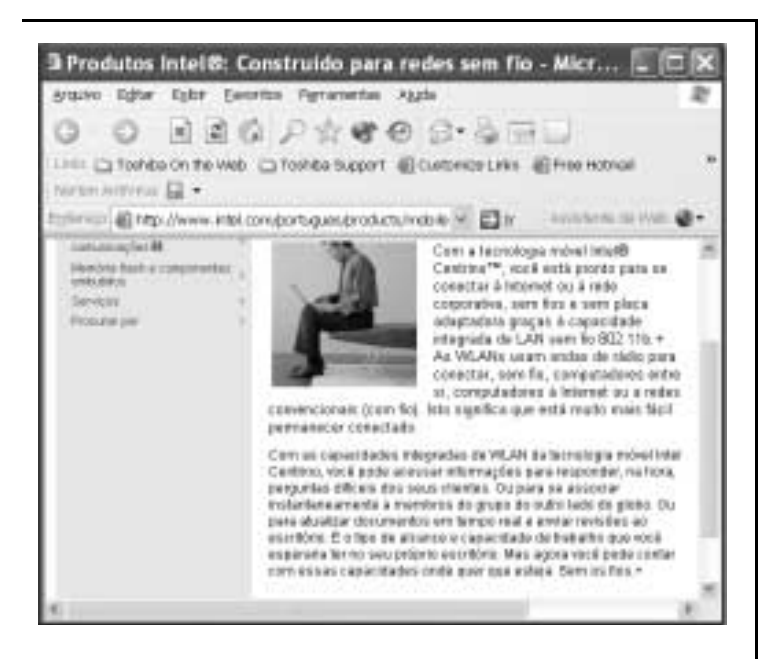

Considerando a página web mostrada na figura acima, que ilustra uma janela do IE6, julgue os itens seguintes.

- 31 O conteúdo dessa página descreve a tecnologia denominada Intel Centrino. Essa tecnologia permite velocidades de clock para um computador superiores a 25 GHz e é dedicada a servidores de redes WLAN no padrão IEEE 802.11. Esses servidores devem ser capazes de oferecer aos usuários tráfego de dados com taxas superiores a 20 Gbps.
- 32 Ao mencionar que "você está pronto para se conectar à Internet ou à rede corporativa, sem fios e sem placa adaptadora graças à capacidade integrada de LAN sem fio 802.11b", o texto contido na página está indiretamente afirmando que a tecnologia Intel Centrino dispensa o uso dos protocolos TCP/IP na conexão à Internet, desde que o acesso seja feito em uma rede WLAN.

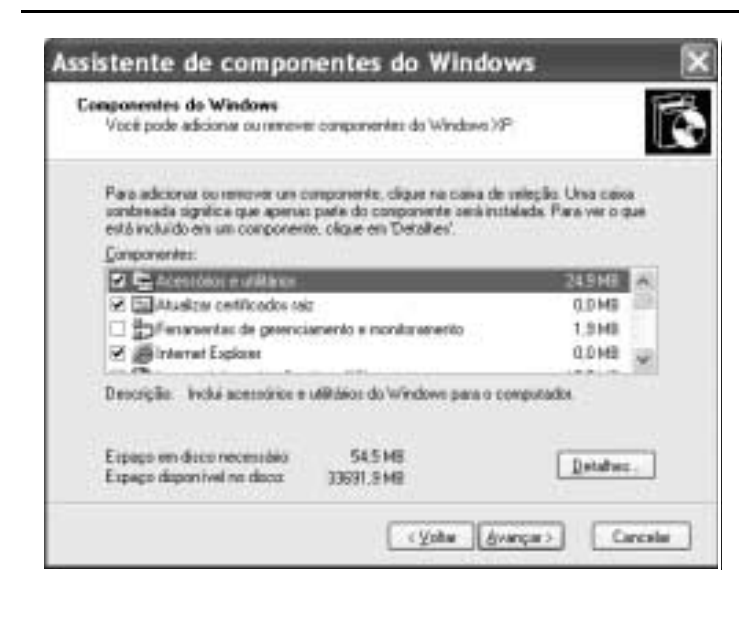

Com relação às funcionalidades disponibilizadas por meio da janela do Windows XP ilustrada na figura acima, julgue os seguintes itens.

 Essa janela pode ser obtida por meio de recursos acessíveis a partir da janela Painel de controle, que, por sua vez, pode ser aberta utilizando-se opção do menu Iniciar do Windows XP.

34 Ao se clicar o botão  $\frac{|\text{div}\phi(x)|}{\sqrt{2}}$ , todos os aplicativos acessórios do Windows XP, tais como o Word, o Excel e o Paint, serão removidos do computador no qual a janela está sendo executada.

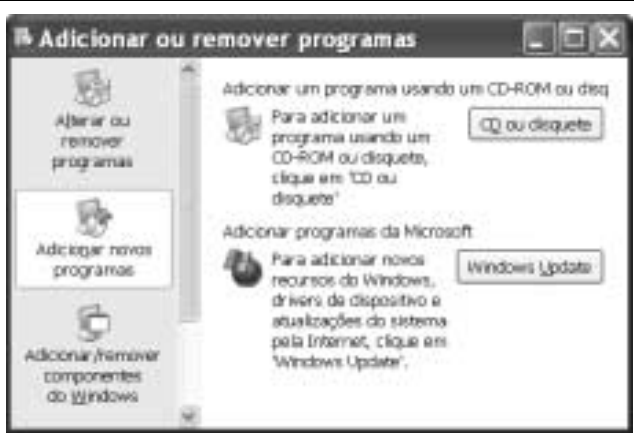

Com relação às funcionalidades acessíveis a partir da janela do Windows XP ilustrada na figura acima, julgue o item que se segue.

Desde que haja configurações adequadamente realizadas,

por meio do botão é possível que a janela

do IE6 ilustrada a seguir seja obtida.

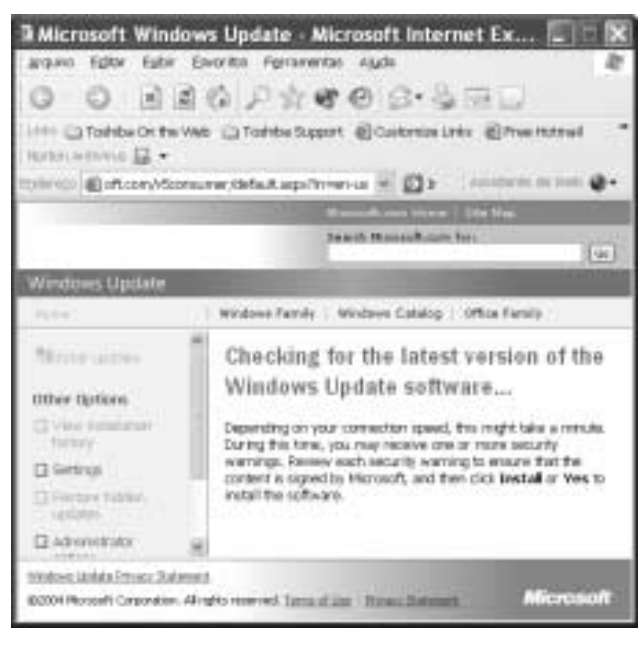

UnB / CESPE – BASA – Concurso Público – Aplicação: 24/10/2004 É permitida a reprodução apenas para fins didáticos, desde que citada a fonte. Cargo 1: Técnico Científico – Área: Contabilidade  $-4 -$  – CADERNO ROXO –

O presidente da Rússia, Vladimir Putin, anunciou um pacote de duras medidas para fortalecer a segurança do país e combater o terrorismo — rapidamente interpretadas como novas ações para fortalecer seu poder e enfraquecer os governos regionais e os direitos dos cidadãos. Oposicionistas acusaram Putin de explorar a tragédia da escola de Beslan para fins políticos. Isto porque, apesar de o foco declarado ser a luta antiterror, parte do pacote se refere a mudanças no sistema eleitoral. As medidas prevêem a eliminação da eleição por voto direto dos líderes das 89 instâncias de poder em que se divide a Federação Russa, a supressão da votação de deputados por região, a reinstauração da pena de morte, a ampliação dos controles nas fronteiras, a instituição de um código de cores de alerta antiterror e a formação de uma poderosa agência central antiterror.

O Estado de S. Paulo, 14/9/2004, p. 14 (com adaptações).

Tendo o texto acima como referência inicial e considerando aspectos marcantes da realidade russa e do mundo contemporâneo, julgue os itens seguintes.

- A "tragédia da escola de Beslan", a que se refere o texto, ganhou as manchetes da mídia mundial pela dimensão do horror que causou: o ataque terrorista terminou com o saldo de mais de trezentas pessoas mortas, crianças em sua grande maioria.
- A forma pela qual as autoridades russas reagiram ao ataque terrorista em Beslan mereceu críticas de alguns países e de instituições internacionais, pois teria contribuído para a ampliação de um quadro que, por si só, já era grave e desumano.
- As medidas anunciadas por Putin, citadas no texto, sob vários aspectos contrastam com a tradição democrática das instituições políticas russas, que vigoraram até mesmo durante a maior parte do período soviético.
- Entre os problemas que a Rússia vem enfrentando nos últimos anos, um dos mais graves é o do separatismo, como é o conhecido caso da Chechênia. Esse fenômeno, desconhecido ao tempo da vigência do modelo soviético, somente se revelou alguns anos após a desintegração da União das Repúblicas Socialistas Soviéticas (URSS).
- 40 Infere-se do texto que algumas das medidas anunciadas por Putin parecem seguir o modelo adotado pela administração George W. Bush, como resposta aos traumáticos atentados de 11 de setembro de 2001 contra os Estados Unidos da América.
- Ao fazer alusão aos episódios que ensangüentaram Beslan, na região da Ossétia, o texto se reporta ao terrorismo, que, sob as mais diversas inspirações e lideranças, adquire posição de destaque no panorama mundial, neste início do século XXI.
- 42 Para os apoiadores de Putin dentro e fora do país as medidas por ele adotadas têm caráter pedagógico, qual seja, o de alertar os terroristas — que pela primeira vez agiram no país — para a inutilidade de atos dessa natureza contra um Estado que não abre mão de sua força nem se dispõe a negociar com criminosos desse tipo.
- Em tese, o caminho adotado por Vladimir Putin parece se opor, filosófica e conceitualmente, àquele assumido por George W. Bush, para quem o combate ao terrorismo internacional requer, em primeiro plano, a via da negociação política e diplomática e, em caso de fracasso desta, a ação militar.
- O fato de a Rússia não mais participar do Conselho de Segurança da Organização das Nações Unidas (ONU), desde que a URSS desapareceu, tornou mais fácil a tarefa norteamericana de amealhar apoios às suas incursões militares pelo mundo afora.
- Caso se concretize a intenção de Putin, cujas propostas estão sintetizadas no texto, a Rússia se transformará no único grande país, entre os quinze mais poderosos do planeta, a admitir em sua legislação a pena de morte.

Depois de quase três horas de avião, partindo de onde o Solimões e o Negro se encontram para formar o Amazonas, o maior rio do planeta, viajando sobre um mundo verde e de esperança quase intocável lá embaixo, a aventura moderna de Urucu se descortina. A maior reserva de petróleo explorada em terra no Brasil (60 mil barris/dia), onde também se encontra um quarto de toda a reserva de gás natural já prospectado pela PETROBRAS — 6 milhões de metros cúbicos/dia e mil toneladas de gás de cozinha —, aparece circunscrita a 60 poços perfurados em plena selva. Emoldurada em verde intenso, a paisagem é industrial. Nenhum de seus 1.368 trabalhadores pode levar família para a reserva. Construir casas, trazer parentes e avançar além, sobre a selva, nem pensar. Muito menos abrir um comércio, uma venda, depois uma primeira estrada, o que provocaria, inevitavelmente, o primeiro desmate. Não é permitido, enfim, realizar nenhuma atividade que induza a miséria social ou qualquer tipo de poluição fora da planta industrial de Urucu.

> Hiram Firmino. Urucu: o ouro negro e verde da Amazônia. In: JB Ecológico, Jornal do Brasil, ano 3, n.º 31, ago./2004, p. 42 (com adaptações).

A partir do texto acima e considerando os elementos constituintes do conceito e das práticas de desenvolvimento sustentável, julgue os itens subseqüentes.

- Subentende-se do texto que, confirmando o caráter profético da incansável pregação de Monteiro Lobato na década de 30, Urucu confirma a verdade somente agora conhecida de que é em terra que o Brasil dispõe de suas maiores reservas de petróleo e de gás natural.
- As precauções existentes em Urucu, algumas das quais mencionadas no texto, apontam para a decisão de se afastar do modelo antigo de ocupação humana, assentado na crença — hoje bastante criticada — de progresso a qualquer custo.
- No modelo de exploração econômica tratado no texto, referenciado pelos princípios do desenvolvimento sustentável, recompor a flora nas áreas desmatadas, realizar estudos ambientais básicos e estimular o diálogo entre seus técnicos e ambientalistas são algumas das atitudes esperadas de seus executores.
- Pelo interesse científico, particularmente que a Amazônia suscita em todo o mundo, pode-se supor que a eventual utilização de métodos equivocados na produção ou acidentes ambientais de graves proporções em um projeto como o de Urucu ensejariam protestos em escala planetária e colocariam em xeque a credibilidade do país no trato de sua mais famosa floresta.
- 50 Observadas as peculiaridades da região onde se instalou o projeto Urucu, a utilização de mão-de-obra regional seria uma forma de valorizá-la e não estimular o fluxo de forasteiros. De igual modo, impedir que familiares acompanhem os trabalhadores traduz a preocupação de não estimular a criação de núcleos urbanos no local.

UnB / CESPE – BASA – Concurso Público – Aplicação: 24/10/2004 É permitida a reprodução apenas para fins didáticos, desde que citada a fonte. Cargo 1: Técnico Científico – Área: Contabilidade  $-5 -$  – CADERNO ROXO –

# CONHECIMENTOS ESPECÍFICOS

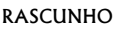

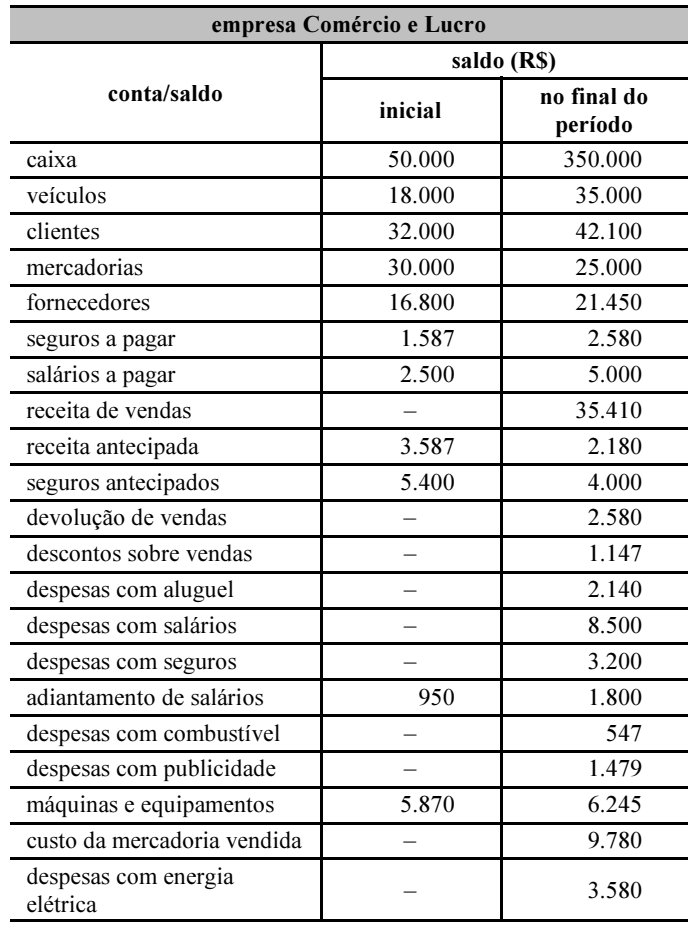

Considerando as informações apresentadas no quadro acima, relativas à empresa Comércio e Lucro, julgue os itens a seguir.

- A empresa pagou R\$ 130 a fornecedores, no período evidenciado.
- 52 A empresa recebeu R\$ 20.176 provenientes do comércio de mercadorias.
- A empresa adquiriu R\$ 6.000 de mercadorias para revenda.
- A empresa pagou R\$ 6.000 de salários no período.
- Sob a ótica da demonstração de origens e aplicação de recursos, o valor das origens do ativo permanente corresponde a R\$ 17.375.
- A empresa contratou novos seguros no período e efetuou o pagamento de R\$ 807 relativos a essa contratação.
- A variação do fluxo do disponível operacional é positiva e corresponde a R\$ 5.493.
- A empresa obteve uma margem bruta de 27,61%.
- A empresa obteve lucro antes do imposto de renda e contribuição social correspondente a R\$ 3.120.
- 60 O ativo circulante sofreu acréscimo de R\$ 304.550.
- O passivo circulante sofreu decréscimo de R\$ 6.736.
- 62 Supondo que o quadro apresenta todas as informações patrimoniais da empresa, o valor do patrimônio líquido inicial será de R\$ 120.150.
- 63 O capital circulante líquido final corresponde a R\$ 432.935.
- A variação do capital circulante líquido foi de R\$ 252.931.
- O índice de liquidez seca sofreu decréscimo de 9,13.

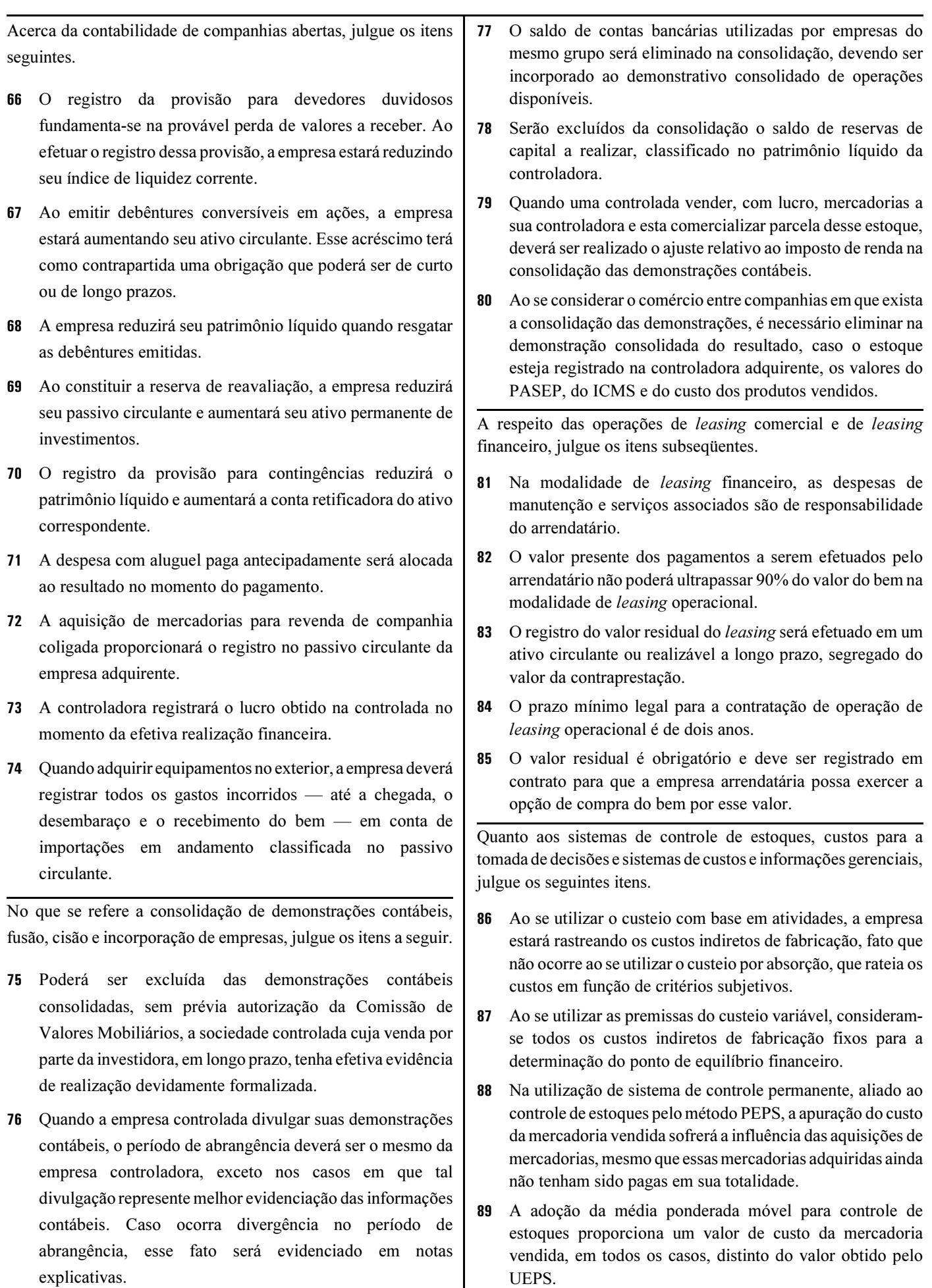

UnB / CESPE – BASA – Concurso Público – Aplicação: 24/10/2004 É permitida a reprodução apenas para fins didáticos, desde que citada a fonte. Cargo 1: Técnico Científico – Área: Contabilidade – 7 – – 7 – – CADERNO ROXO –

#### RASCUNHO

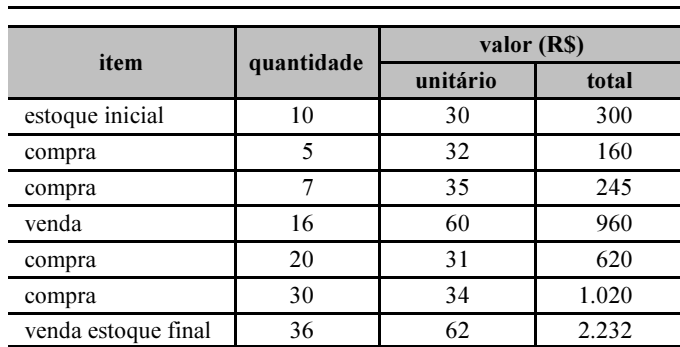

Considerando as informações apresentadas no quadro acima de maneira cronológica crescente, julgue os itens que se seguem, sob a ótica dos sistemas de controle de estoque, métodos de apuração de custos e suas peculiaridades.

- 90 O valor do estoque final de mercadorias, segundo o PEPS, será de R\$ 614.
- O valor do custo da mercadoria vendida, segundo o UEPS, será de R\$ 1.731.
- 92 A margem bruta obtida com a utilização do UEPS será inferior à margem bruta obtida com a utilização do PEPS.
- De acordo com o PEPS, a margem bruta obtida considerando a segunda venda será inferior a 50%.
- Considerando o imposto de renda de pessoa jurídica, a tributação da empresa será maior ao se utilizar o PEPS, uma vez que seu CMV é menor que o obtido ao se utilizar o UEPS.
- A utilização do UEPS em economias inflacionárias proporcionará a redução do tributo sobre o lucro. Tal fato ocorre porque o CMV obtido pelo cálculo do PEPS será inferior ao obtido pelo UEPS, na maioria dos casos.

Acerca da relação custo versus volume versus lucro (CVL) e da elaboração de orçamento empresarial, julgue os itens seguintes.

- Ao utilizar a análise CVL, a empresa consegue obter o ponto de equilíbrio econômico. Isso proporcionará informações para o orçamento de vendas, que será capaz de prever, com acurácia, a quantidade a ser produzida/vendida em determinado período.
- Para uma empresa cujo preço de venda unitário da mercadoria A seja de R\$ 50, cujos custos variáveis totalizem R\$ 17 por unidade, com a incidência de tributos sobre a receita na ordem de 26% e custos fixos que totalizem R\$ 5.900, o ponto de equilíbrio contábil será de 290 unidades.
- Ao considerar os tributos na análise CVL, o gestor poderá estimar a quantidade a ser produzida para obtenção de lucro após o imposto de renda e contribuição social, além de estimar os tributos sobre a receita.

UnB / CESPE – BASA – Concurso Público – Aplicação: 24/10/2004 É permitida a reprodução apenas para fins didáticos, desde que citada a fonte. Cargo 1: Técnico Científico – Área: Contabilidade  $-8 - 4$  – CADERNO ROXO –

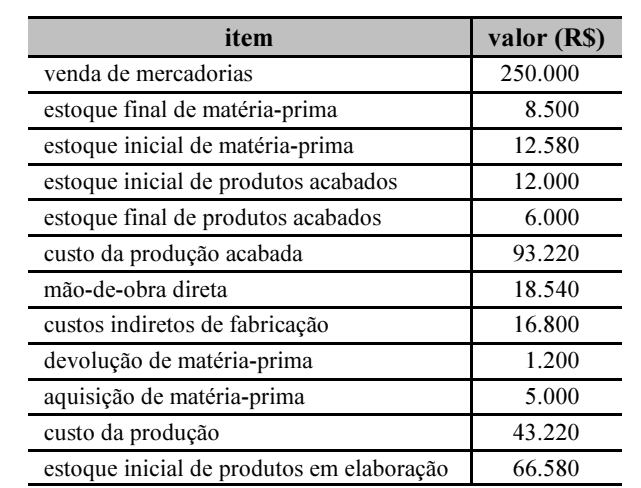

Considerando as informações apresentadas no quadro acima, julgue os itens subseqüentes.

- O valor do estoque final de produtos em elaboração é de R\$ 16.580.
- 100 O valor do custo dos produtos vendidos é de R\$ 99.220.
- Um acréscimo de 40% na mão-de-obra direta proporcionará um acréscimo de 40% no custo dos produtos vendidos.
- 102 Um decréscimo de 10% nos custos indiretos provocará uma redução de 10% no custo da produção.
- Um acréscimo de 40% na receita de vendas provocará um acréscimo de 60% no lucro bruto.

A respeito da conversão das demonstrações contábeis em moeda estrangeira, julgue os itens a seguir.

- Ao serem convertidas as demonstrações em moeda estrangeira, deverá ser apurada a variação cambial correspondente, cujo saldo deverá ser registrado como reserva de lucros a realizar.
- A conversão de demonstrações contábeis em moeda estrangeira busca a adequação das demonstrações às normas do país de destino ou a evidenciação das demonstrações em moeda considerada de pouca oscilação cambial (moeda forte).

Acerca das peculiaridades do drawback, julgue os itens a seguir.

- 106 Na modalidade isenção, é concedido o drawback para reposição de matéria-prima nacional, que consiste na importação de mercadoria para reposição de matéria-prima nacional utilizada em processo de industrialização de produto exportado, com vistas a beneficiar a indústria exportadora ou o fornecedor nacional e para atender a conjunturas de mercado.
- 107 O ato concessório é emitido em nome da empresa industrial ou comercial, que, após realizar a importação, envia a mercadoria a estabelecimento para industrialização, devendo a exportação do produto ser realizada pela própria detentora do drawback.
- A empresa deve, tanto na modalidade de isenção como na de suspensão de tributos, utilizar o relatório unificado de drawback para informar os documentos registrados no SISCOMEX, tais como o registro de exportação, a declaração de importação, o registro de exportação simplificado, bem como manter em seu poder as notas fiscais de venda no mercado interno.
- 109 O regime de drawback concede isenção ou suspensão do imposto de importação, do imposto sobre produtos industrializados, do imposto sobre operações relativas à circulação de mercadorias e sobre prestação de serviços de transporte interestadual e intermunicipal e de comunicação (ICMS), do adicional ao frete para renovação da marinha mercante (AFRMM), além da dispensa do recolhimento de taxas que não correspondam à efetiva contraprestação de serviços, nos termos da legislação em vigor.

RASCUNHO

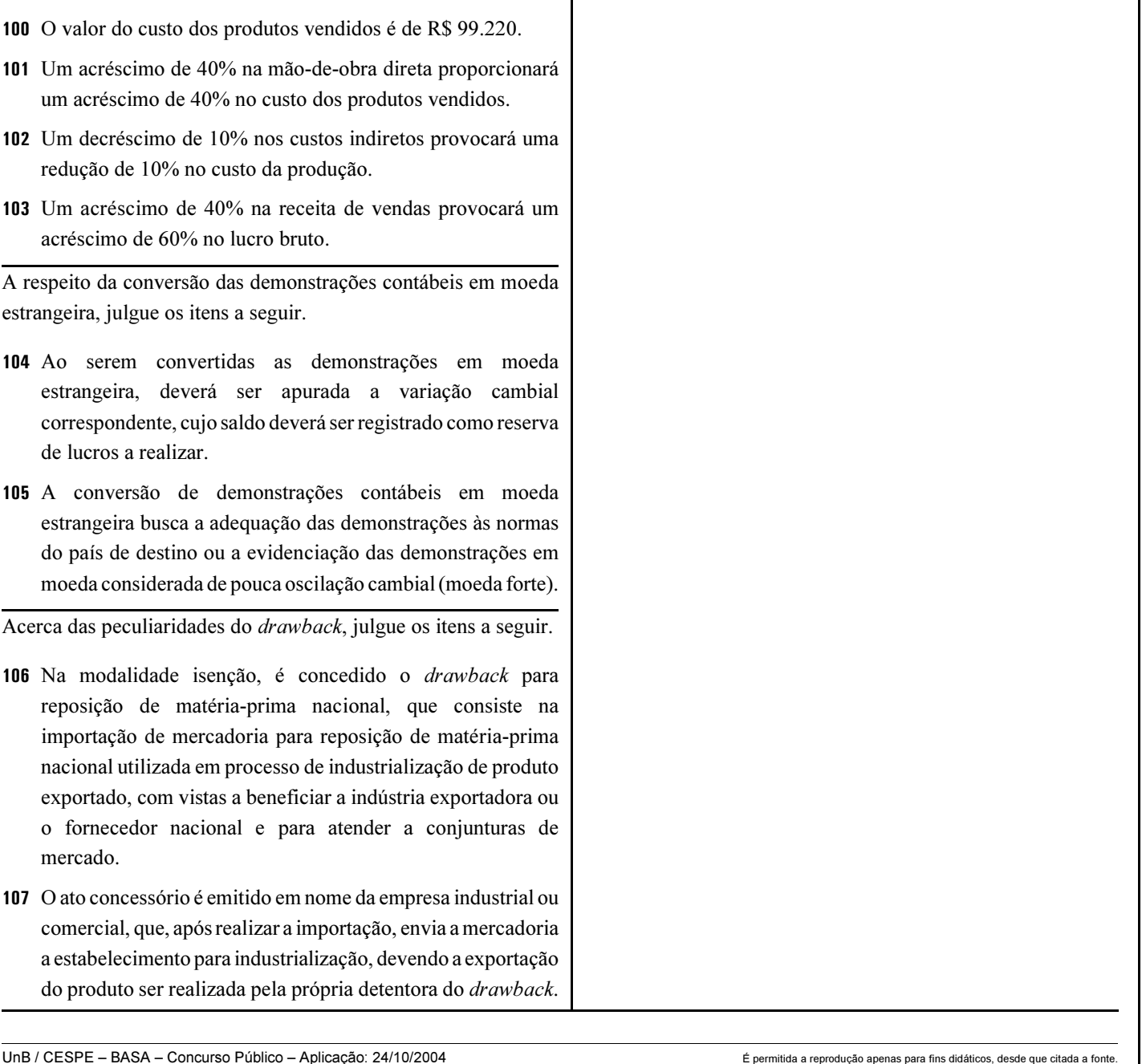

Cargo 1: Técnico Científico – Área: Contabilidade  $-9 -$  – CADERNO ROXO –

Com relação a participações governamentais, princípios internacionais de contabilidade e operações com jointventures, julgue os itens que se seguem. No que se refere a conhecimentos vinculados à auditoria, julgue os itens subseqüentes.

- Os haveres financeiros da União administrados pelo Tesouro Nacional são originários de operações tais como privatizações, aquisições de participações governamentais devidas a estados e parcelamentos de dívidas entre outros. Os haveres dessa origem obedecem a normativos que possibilitaram a realização de operações entre a União e entes federativos, inclusive entidades de suas administrações diretas.
- O FASB e o IASC são entidades internacionais que emanam princípios contábeis. Cabe à empresa que busca mercados no exterior observar que órgão é mais aceito e divulgar suas demonstrações segundo seus padrões.
- As concentrações empresariais, quando de sua formação, são avaliadas pelo CADE, que julgará sobre a infração ou não à ordem econômica e tributária.
- O auditor independente, mesmo sem inscrição na comissão de valores mobiliários, poderá emitir parecer de auditoria de companhia aberta.
- As cartas de confirmação de natureza positiva serão utilizadas quando o sistema de controle interno for considerado excelente e os clientes apresentarem saldos contábeis altos.
- O teste de aderência tem como objetivo principal afirmar que existem controles internos de qualidade.
- 116 Os testes substantivos visam a obtenção de evidências quanto à suficiência, exatidão e validade dos dados produzidos pelo sistema de informação contábil da empresa auditada.
- 117 O auditor independente não estará vinculado à empresa auditada, exceto quando realizar auditoria externa independente da empresa onde trabalha.
- No planejamento de auditoria, será desconsiderado o risco de emissão de parecer inadequado.
- 119 Os procedimentos relacionados para a composição de um programa de auditoria são elaborados para facilitar os trabalhos do auditor e desconsideram as contas de menor expressão monetária.
- 120 Os procedimentos de revisão analítica permitem a inspeção física de instalações e documentos.

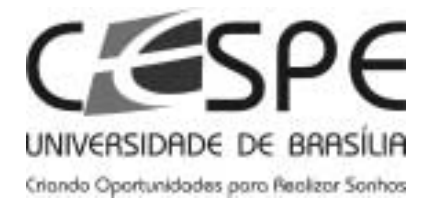

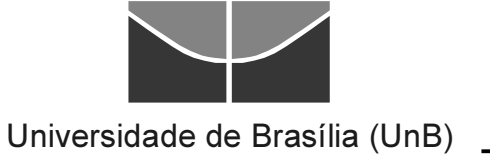